# **CONTROLODOR ROBUSTO PARA UM SISTEMA DE TANQUES ACOPLADOS**

Eduardo Pereira Vieira<sup>1</sup>

### **RESUMO**

O presente trabalho consiste na utilização de técnicas avançadas para projetar um controlador robusto para realização do controle de nível de um sistema de tanques acoplados. O critério de desempenho adotado no projeto do controlador é o da *D*-estabilidade, a qual deriva da teoria da estabilidade de Hurwitz, bem como da teoria de Lyapunov. O projeto do controlador bem como os seus testes foram realizados tendo como base um modelo no espaço de estados, o qual foi previamente obtido.

**Palavras-chave**: Controle Robusto, Espaço de Estados, Estabilidade.

### *ABSTRACT*

*The present work consists in the use of advanced techniques to design a robust controller for level control of a system of coupled tanks. The performance criterion adopted in the controller design is that of D-stability, which derives from Hurwitz's theory of stability as well as that of Lyapunov. The design of the controller and its tests were performed based on a state space model, which was previously obtained.*

*Keywords: Robust Control, State Space, Stability.*

## **1. INTRODUÇÃO**

1

O primeiro passo na concepção de um controlador é a obtenção de um modelo matemático para o sistema de controle com base em leis físicas. Diante desta condição surge um entrave importante quanto à modelagem do sistema: não importa o quanto um modelo seja bem detalhado, ele jamais será uma representação precisa de um sistema real e consequentemente será uma fonte de incertezas [1].

<sup>1</sup> Mestrando em Engenharia Elétrica pelo PPGEL - Programa de Pós Graduação em Engenharia Elétrica da Associação Ampla entre a Universidade Federal de São João Del-Rei - UFSJ e o Centro Federal de Educação Tecnológica de Minas Gerais - CEFET-MG. Graduado em Engenharia de Telecomunicações pela Universidade Federal de São João Del-Rei - UFSJ, Campus Alto Paraopeba. E-mail: eduardopereiravieira@yahoo.com.br

Uma das propostas da síntese de controladores robustos é lidar com problemas deste tipo. No projeto são feitas considerações sobre variações de parâmetros ou configurações do modelo e os ganhos do controlador são encontrados de forma a satisfazer requisitos mínimos de desempenho e que mantenham o sistema estável [1].

Neste trabalho é abordado um sistema MIMO (*Multiple-Input Multiple-Output*) de tanques acoplados. Este tipo de sistema é comum em várias aplicações na indústria, sendo, portanto, apto para investigação de problemas práticos da área de controle no ambiente didático. Seguindo as equações diferenciais que descrevem o comportamento de sistemas de nível de líquidos, foi obtido um modelo no espaço de estados para análise do comportamento do sistema em questão, bem como para o projeto do controlador. Optouse pelo modelo de espaço de estados pelo fato do mesmo ser adequado a sistemas MIMO e também por possibilitar projetos de controladores utilizando técnicas avançadas [2].

O critério de estabilidade adotado neste trabalho é o da *D-*estabilidade. O conceito da *D*estabilidade é uma generalização da estabilidade de Hurwitz e da estabilidade de Schur. Desta forma, são apresentadas condições de LMI (*Linear Matrix Inequalities*) que garantem a estabilidade de uma matriz de estados em uma dada *D-*região [3].

Na sequencia do trabalho é apresentada primeiramente uma revisão da literatura sobre *D*estabilidade e sobre a lei de controle de realimentação de estados  $u = Kx$ . Posteriormente é feita a modelagem do sistema no espaço de estados. Por fim são apresentados os experimentos realizados e os resultados obtidos, os quais são seguidos pela conclusão do trabalho.

# **2. REVISÃO DA LITERATURA**

Considere o seguinte sistema linear continuo no tempo:

$$
\dot{\mathbf{x}}(t) = A\mathbf{x}(t),\tag{1}
$$

com *A* ∈ *IRn×n* . O sistema (1) é estável de acordo com a teoria de estabilidade de Lyapunov, ou equivalente, estabilidade de Hurwitz da matriz *A,* se e somente se existir uma matriz P ∈ S<sup>n</sup>, tal que as seguintes LMIs são satisfeitas:

$$
\begin{cases}\n P > 0 \\
 A^T P + P A < 0,\n\end{cases}\n\tag{2}
$$

onde P é uma matriz simétrica definida positiva.

Seja *D* um domínio no plano complexo, que é simétrico em relação ao eixo real. Então, uma matriz *A* ∈ *IRn×n* é *D*-estável se:

$$
\lambda_i(A) = \in D, \quad i = 1, 2, \dots, n \tag{3}
$$

Um caso típico de *D*-estabilidade, o mesmo que será abordado neste trabalho, consiste na condição (4) e requer que todos os autovalores da matriz *A* estejam localizados na região mostrada na Figura 1.

$$
D = H_{\alpha,\beta} = \{x + jy \mid -\beta < x < -\alpha\} \tag{4}
$$

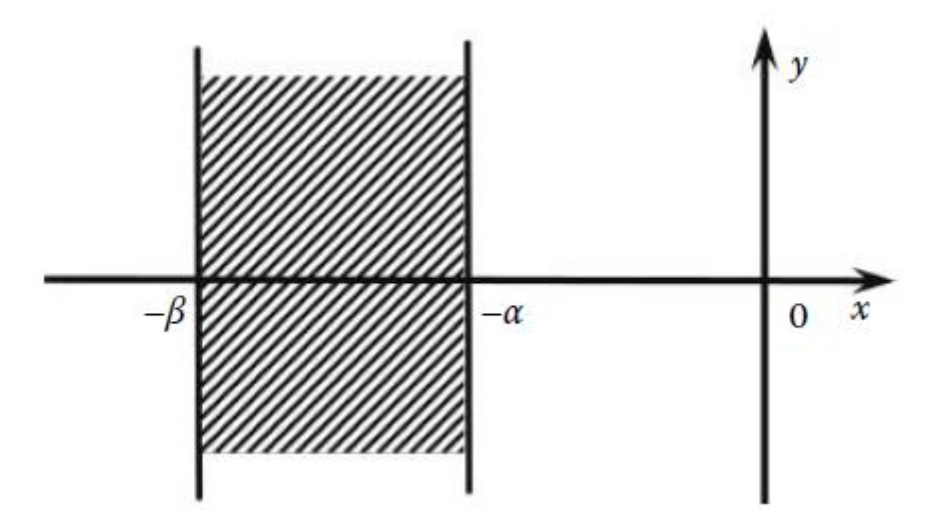

Figura 1 - Região Hα,β [3]

Desta forma, a matriz *A* ∈ *IRn×n* é *Hα,β* estável se e somente se existir uma matriz *P* ∈ S<sup>n</sup> que satisfaça as LMIs (5).

$$
P > 0
$$
  
\n
$$
ATP + PA + 2\alpha P < 0
$$
  
\n
$$
ATP + PA + 2\beta P > 0
$$
\n(5)

94

A condição para a matriz *A* ∈ *IRn×n* ser *Hα,β* estável é equivalente ao fato que ambos *(A* + *αI)* e −*(A* + *βI)* são Hurwitz estável. De acordo com a Teoria de Estabilidade de Lyapunov, *(A*+*αI)* é Hurwitz estável se e somente se para qualquer *Q* > 0, existir uma matriz *P<sup>α</sup>* ∈ S<sup>n</sup> , *Pα* > 0, tal que:

$$
(A + \alpha I)^{T} P_{\alpha} + P_{\alpha} (A + \alpha I) = -Q;
$$
 (6)

Que pode ser convertida para:

$$
A^T P_\alpha + P_\alpha A = -2\alpha P_\alpha - Q. \tag{7}
$$

Enquanto −*(A*+*βI)* é Hurwitz estável se e somente se existir *P<sup>β</sup>* ∈ S<sup>n</sup> , *Pβ* > 0, tal que:

$$
(-A - \beta I)^{T} P_{\beta} + P_{\beta} (-A - \beta I) = -Q; \qquad (8)
$$

Que pode ser convertida para:

$$
A^T P_\beta + P_\beta A = -2\beta P_\beta + Q. \tag{9}
$$

Somando (7) e (9) resulta na Equação (10):

$$
A^T(P_\alpha + P_\beta) + (P_\alpha + P_\beta)A = -2\alpha P_\alpha - 2\beta P_\beta \qquad (10).
$$

Seja:

$$
P = P_{\alpha} + P_{\beta} > 0, \tag{11}
$$

Fato que leva a Equação (10) a seguinte forma:

$$
A^T P + P A = -2\alpha P_\alpha - 2\beta P_\beta. \tag{12}
$$

Que significa:

$$
A^T P + P A + 2\alpha P = 2(\alpha - \beta) P_{\beta}, \qquad (13)
$$

$$
A^T P + P A + 2\beta P = 2(\beta - \alpha) P_\alpha.
$$
 (14)

Então desde que  $\alpha - \beta < 0$ , (5) é satisfeita.

#### **Ganho do Controlador**

Conforme apresentado em (Duan & Yu, 2013), considerando a lei de controle de realimentação de estados  $u = Kx$  tal que o sistema (1) em malha fechada seja dado por:

$$
\dot{\mathbf{x}} = (A + BK)\mathbf{x}.\tag{15}
$$

Onde K representa o ganho do controlador. De acordo com a condição (5), o sistema é *Hα,β* estável se e somente se existir uma matriz positiva simétrica *P* que satisfaça as seguintes condições:

 $(A + BK) P + P (A + BK)^{T} + 2\alpha P < 0$  (16)

$$
-(A + BK) P - P (A + BK)^{T} - 2\beta P < 0
$$
 (17)

Baseado nesta observação, o seguinte resultado é obtido:

$$
AP + PAT + BW + WTBT + 2\alpha P < 0
$$
 (18)

$$
-AP \ - P A^T \ - \ B W \ - \ W^T B^T \ - \ 2\beta P \ < \ 0 \tag{19}
$$

E neste caso o ganho do controlador é dado por:

$$
K = W P^{-1} \tag{20}
$$

### **3. OBTENÇÃO DO MODELO NO ESPAÇO DE ESTADOS**

Considere o sistema de tanques acoplados mostrada na Figura 2, abordado em (Ogata, 1997, p.121). Onde *C<sup>1</sup>* e *C<sup>2</sup>* representam as capacitâncias dos tanques, os quais são idênticos, e *R<sup>1</sup>* e *R<sup>2</sup>* as resistências impostas ao fluxo pelas respectivas válvulas.

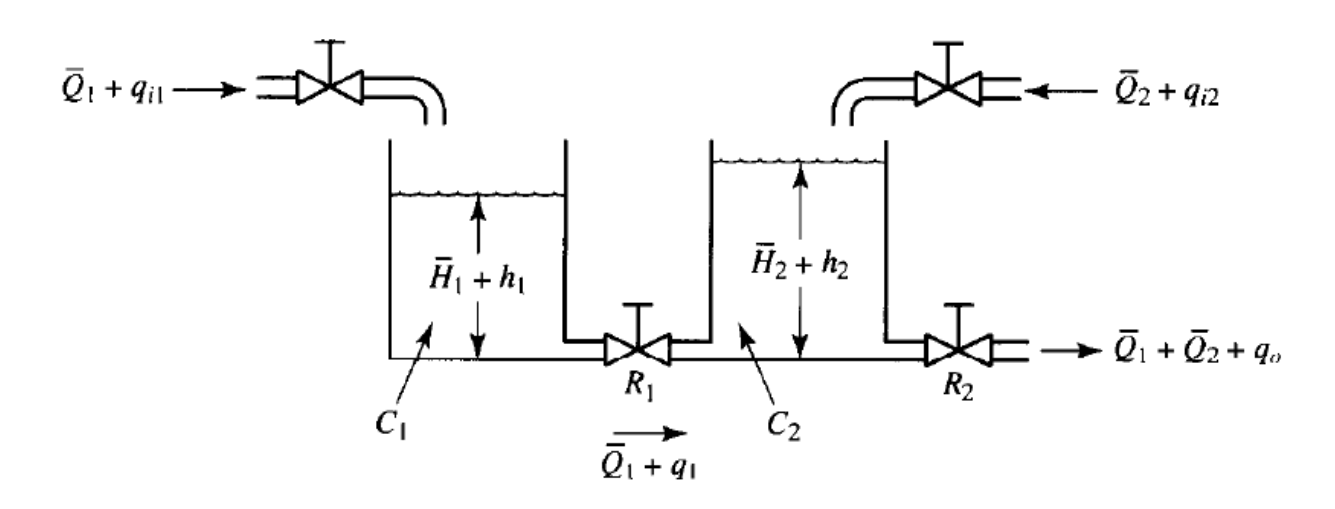

Figura 2 - Sistema de Tanques Acoplados [2]

No sistema em questão, *h<sup>1</sup>* e *h<sup>2</sup>* são as saídas e *qi1* e *qi2* as entradas. As equações que descrevem o comportamento deste sistema são:

$$
C_1 dh_1 = (q_{i1} - q_1) dt
$$
 (21)

$$
\frac{h_1 - h_2}{R_1} = q_1 \tag{22}
$$

$$
C_2 dh_2 = (q_1 - q_0) dt \tag{23}
$$

$$
\frac{h_2}{R_2} = q_0 \tag{24}
$$

A substituição da Equação (22) na (21), resulta na seguinte equação:

$$
\frac{dh_1}{dt} = \frac{1}{c_1} \Big( q_{i1} - \frac{h_1 - h_2}{R_1} \Big) \tag{25}
$$

Agora substituindo as Equações (22) e (24) na (23), tem-se o seguinte resultado:

$$
\frac{dh_2}{dt} = \frac{1}{c_2} \left( \frac{h_1 - h_2}{R_1} - \frac{h_2}{R_2} \right) \tag{26}
$$

Definindo as variáveis de estado x<sub>1</sub> e x<sub>2</sub> como:

 $x_1 = h_1$  $x_2 = h_2$ .

As variáveis de entrada u<sub>1</sub> e u<sub>2</sub> como:

97

$$
u_1 = q_{i1}
$$
  

$$
u_2 = q_{i2}.
$$

E as variáveis de saída y $_1$  e y $_2$  como:

$$
y_1 = h_1 = x_1
$$
  

$$
y_2 = h_2 = x_2.
$$

As Equações (25) e (26) podem ser escritas como:

$$
\dot{x}_1 = -\frac{1}{R_1c_1}x_1 + \frac{1}{R_1c_1}x_2 + \frac{1}{c_1}u_1 \tag{27}
$$

$$
\dot{x}_2 = \frac{1}{R_1 c_2} x_1 - \left( \frac{1}{R_1 c_2} + \frac{1}{R_2 c_2} \right) x_2 + \frac{1}{c_2} u_2 \tag{28}
$$

E na forma padrão de representação vetor-matriz, tem-se:

$$
\begin{bmatrix} \dot{x}_1 \\ \dot{x}_2 \end{bmatrix} = \begin{bmatrix} -\frac{1}{R_1 c_1} & \frac{1}{R_1 c_1} \\ \frac{1}{R_1 c_2} & -\left( \frac{1}{R_1 c_2} + \frac{1}{R_2 c_2} \right) \end{bmatrix} \begin{bmatrix} x_1 \\ x_2 \end{bmatrix} + \begin{bmatrix} \frac{1}{c_1} & \mathbf{0} \\ \mathbf{0} & \frac{1}{c_2} \end{bmatrix} \begin{bmatrix} u_1 \\ u_2 \end{bmatrix},
$$
(29)

que é a equação de estados, e

$$
\begin{bmatrix} \mathcal{Y}_1 \\ \mathcal{Y}_2 \end{bmatrix} = \begin{bmatrix} 1 & 0 \\ 0 & 1 \end{bmatrix} \begin{bmatrix} x_1 \\ x_2 \end{bmatrix},\tag{30}
$$

a qual é a equação de saída.

É interessante ressaltar que na obtenção da equação de estados, o tipo de fluxo do líquido presente no sistema foi considerado como laminar.

Após a obtenção do modelo no espaço de estado, é necessário definir valores numéricos para as variáveis. Os valores adotados neste trabalho foram definidos aleatoriamente e tendo como base experimentos realizados em (Izquieta, 2011). Os valores admitidos para as capacitâncias dos tanques e para as resistências das válvulas estão especificados abaixo:

$$
C_1 = C_2 = 72,25 \, \text{cm}^2
$$

98

 $R_1 = 0,0055$  $R_2 = 0,0109$ 

Para estes valores a equação de estados fica da seguinte forma:

$$
\begin{bmatrix} \dot{x}_1 \\ \dot{x}_2 \end{bmatrix} = \begin{bmatrix} -2.5204 & 2.5204 \\ 2.5204 & -3.7939 \end{bmatrix} \begin{bmatrix} x_1 \\ x_2 \end{bmatrix} + \begin{bmatrix} 0.0138 & 0 \\ 0 & 0.0138 \end{bmatrix} \begin{bmatrix} u_1 \\ u_2 \end{bmatrix}
$$
(31)

### **4. EXPERIMENTOS E RESULTADOS**

Os experimentos e cálculos para obtenção do controlador foram realizados no software MATLAB.

Conforme o código abaixo, primeiramente o modelo do sistema no espaço de estados (31) foi declarado; em seguida foi realizada uma simulação deste sistema em malha aberta, para isto foi definido um estado inicial  $x_0 = [0.8 \, 0.7]$ ' e gerada uma onda quadrada para fazer a função do sinal de perturbação. Esta primeira simulação foi realizada através da função *lsim*.

>> A = [-2.5204 2.5204; 2.5204 -3.7939]; >> B = [0.0138 0.0000; 0.0000 0.0138];  $>> C = [1 0; 0 1];$  $>> D = [0 0; 0 0];$  $\Rightarrow$  modelo = ss(A,B,C,D);  $\Rightarrow$  xo = [0.8; 0.75];  $\gg$  [u1,t] = gensig('square', 5,40, 0.1);  $>> u2 = u1$ ;  $>> u = [u1 u2];$ >> lsim(modelo,u,t,xo)

O resultado da simulação do sistema em malha aberta é mostrado na Figura 3. É possível perceber que por natureza o sistema apresenta certo grau de estabilidade, mas ainda assim é possível notar que, dado um estado inicial, ele gasta um intervalo de tempo

relevante até atingir o ponto de equilíbrio e também que o sinal de perturbação é capaz de gerar oscilações nas saídas do sistema.

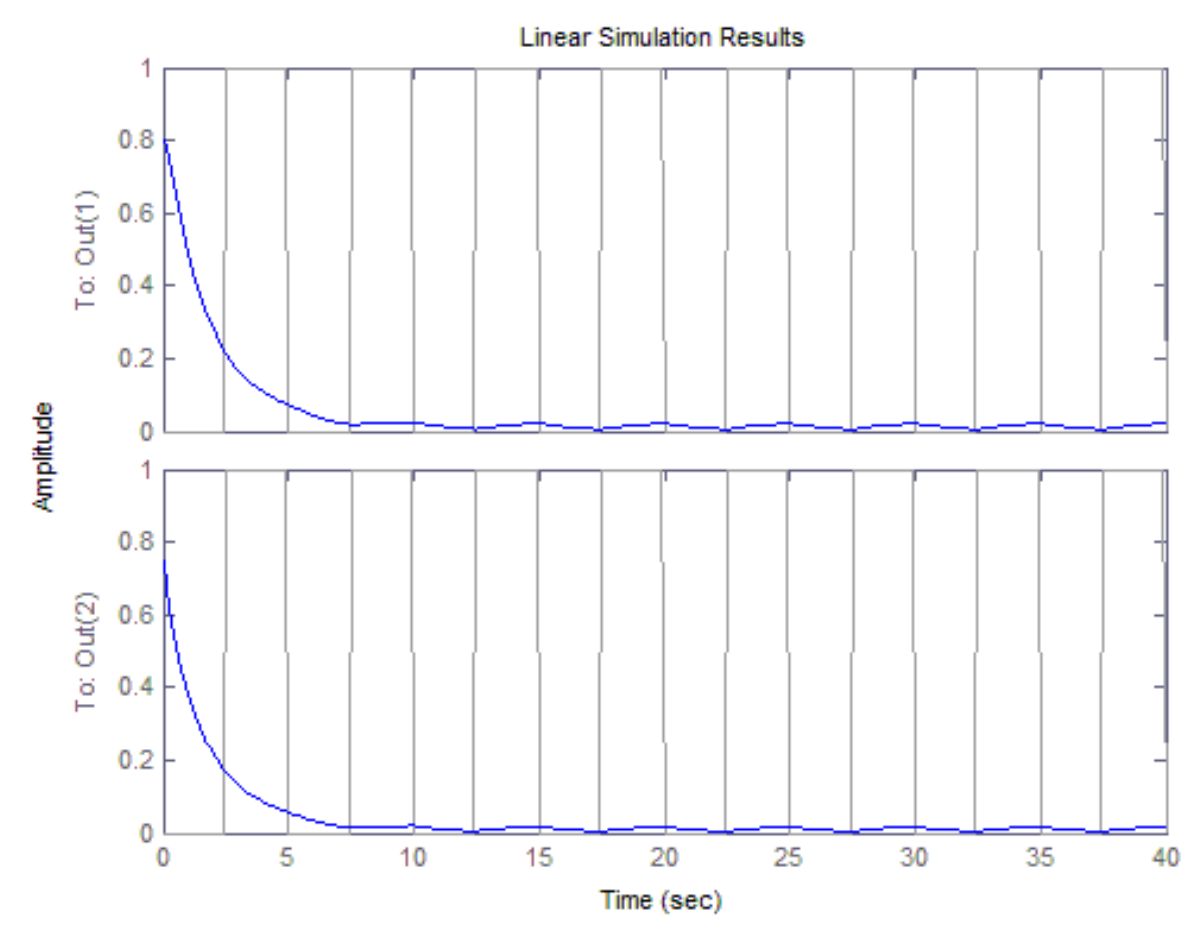

Figura 2 - Resposta do Sistema em Malha Aberta

Para o projeto do controlador, foi considerada uma folga de 1% em cima dos autovalores da matriz *A*, e desta forma a região *D* ficou definida da seguinte forma:

$$
D = H_{\alpha,\beta} = \{x + jy \mid -5.814267 < x < -0.552024\}
$$

A fim de obter um controlador capaz de tornar o sistema *Hα,β* estável, o projeto do mesmo foi baseado nas LMIs (16) e (17). Inicialmente foi obtida a matriz *P* por meio do solver SeDuMi, o qual foi interfaceado pelo YALMIP (*Yet Another LMI Parser*). Posteriormente foram obtidos os ganhos do controlador, conforme a Equação (20). Todo esse processo foi realizado através do seguinte código:

```
P =sdpvar(2,2); W = sdpvar(2,2);
lmis = set(P > 0) + set(A*P + P*A'+ B*W + W'*B' + 2*alpha*P < 0) + set( -A*P - P*A'- B*W -
W'*B' - 2*beta*P < 0);
opcoes = sdpsettings('verbose', 0, 'warning', 0, 'solver', 'sedumi');
solvesdp(lmis,[],opcoes); 
[r,d] = \text{checkset}(lmis);if sum(r < 0) == 0
       disp('O sistema pode ser controlado')
       P = double(P)W = double(W);
       K = W^*inv(P)else
         disp('O sistema NÃO pode ser controlado')
      end
```
 $P = \begin{bmatrix} 0.2603 & 0 \\ 0 & 0.2603 \end{bmatrix}$ 

$$
K = \begin{bmatrix} -48.0250 & -182.6378 \\ -182.6376 & 44.2576 \end{bmatrix}
$$

A sequência do experimento consistiu na simulação da resposta do sistema em malha fechada, conforme a Equação (15). Para esta simulação também foi definido um estado inicial  $x_0 = [0.8 \, 0.7]$  e gerada uma onda quadrada para fazer o papel do sinal de perturbação. Tal simulação foi realizada através do seguinte código:

 $\Rightarrow$  Acl = A+B\*K;  $\Rightarrow$  modelo = ss(Acl,[],C,D);  $\Rightarrow$  xo = [0.8; 0.75];  $\gg$  [u1,t] = gensig('square', 5,40, 0.1);  $>> u2 = u1$ ;  $>> u = [u1 u2]$ ; >> lsim(modelo,u,t,xo)

A resposta do sistema em malha fechada é mostrada na Figura 4. É possível notar que o sistema busca o ponto de equilíbrio com mais agilidade e é bem mais estável quando está sujeito as perturbações.

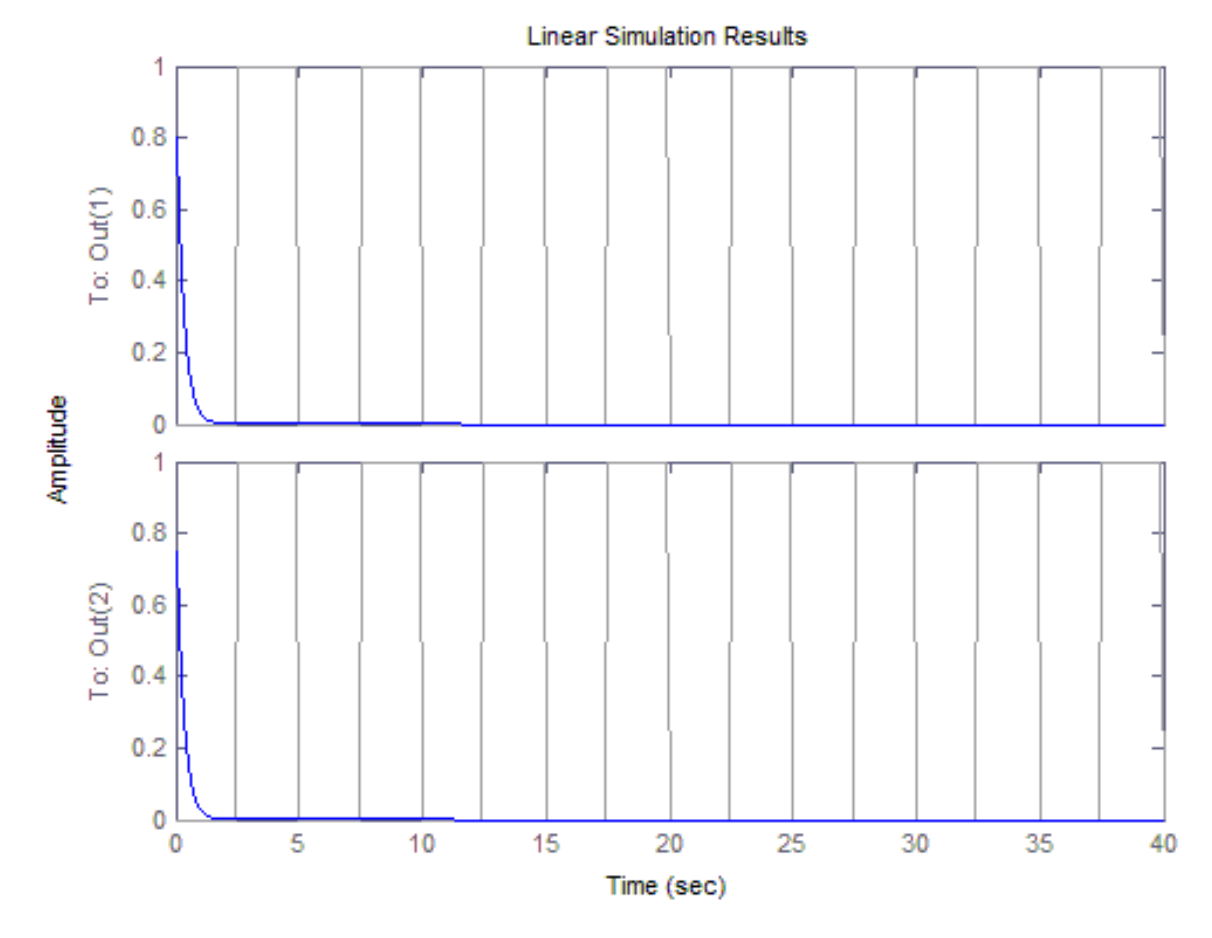

Figura 3 - Resposta do Sistema em Malha Fechada

# **5. CONCLUSÃO**

Comparando a resposta do sistema em malha aberta com a resposta do mesmo em malha fechada, é possível concluir que o controlador projetado melhorou consideravelmente o comportamento do sistema.

As grandes virtudes do controlador robusto proposto para o sistema em questão são a sua capacidade de reduzir consideravelmente o tempo de estabilização do sistema dado um estado inicial e o seu desempenho frente às perturbações que o sistema está sujeito.

Sendo assim, é possível concluir que o critério da *D*-estabilidade garante o bom desempenho do controlador e que este conceito pode ser muito útil em outras aplicações de sistemas. Vale também ressaltar que outros tipos de regiões *D*-estáveis podem ser exploradas a fim de proporcionar mais robustez ao sistema de controle.

Também é interessante ressaltar a eficiência das técnicas de controle moderno, como a própria modelagem no espaço de estados bem como a *D*-estabilidade, frente às técnicas de controle clássico. Embora a aplicação destas técnicas demande mais conhecimento sobre o sistema que será controlado, a assertividade e precisão do projeto garantem um controlador com ótimo desempenho, pois o sistema é tratado como um todo e não apenas com base na sua saída.

# **REFERÊNCIAS BIBLIOGRÁFICAS**

Ogata, K. **Engenharia de Controle Moderno**. 5°Ed, Pearson Educación, S.A., Madrid, 2010.

Ogata, K. **Engenharia de Controle Moderno**. 3°Ed, Prentice Hall, UpperSaddle River, New Jersey, 1998.

Guang-Ren Duan, Hai-Hua Yu. **LMIs in Control Systems Analysis, Design and Applications**. CRC Press Taylor & Francis Group, 2013.

Sara Pérez Izquieta. **Control De Tanques Acoplados**. Escuela Tecnica Superior de Ingenieros Industriales y de Telecomunicacion. Pamplona, 28 de Junio de 2011.